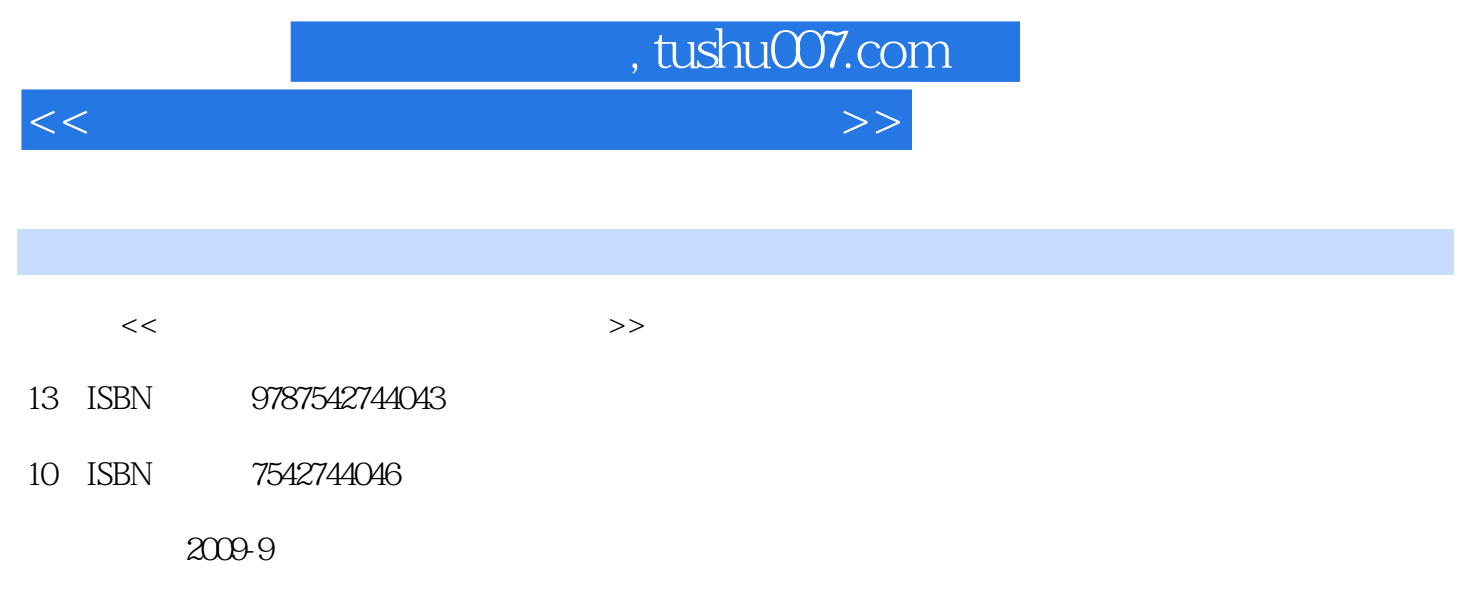

页数:256

PDF

更多资源请访问:http://www.tushu007.com

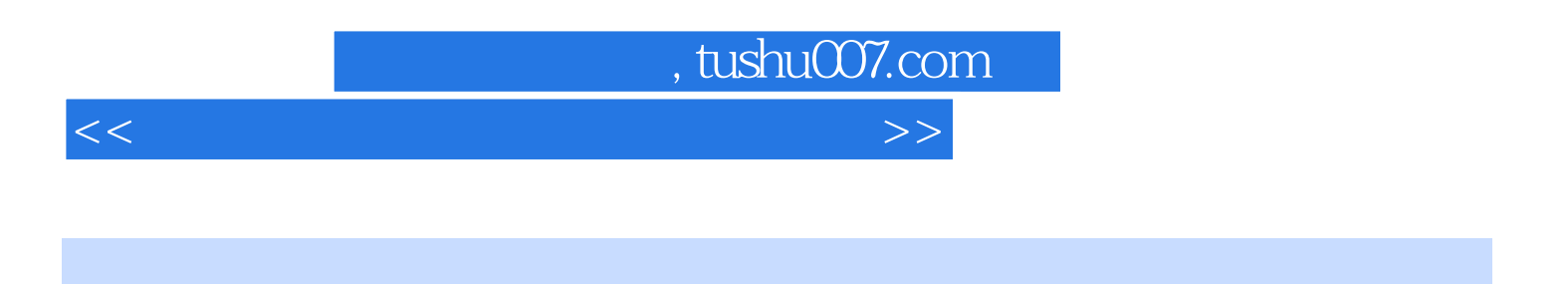

**IBM** 

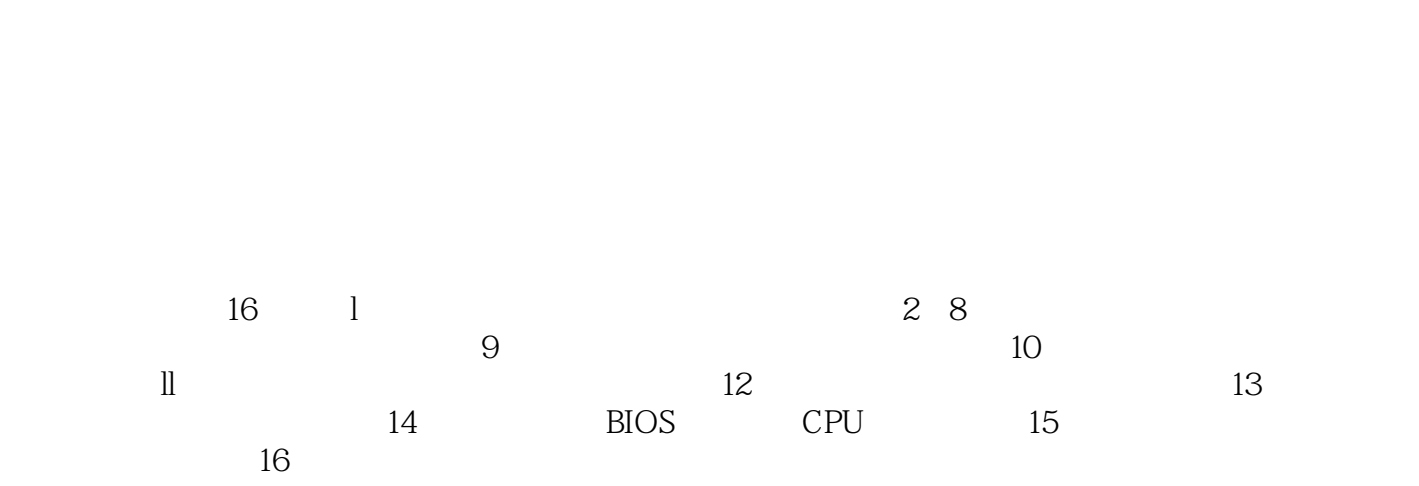

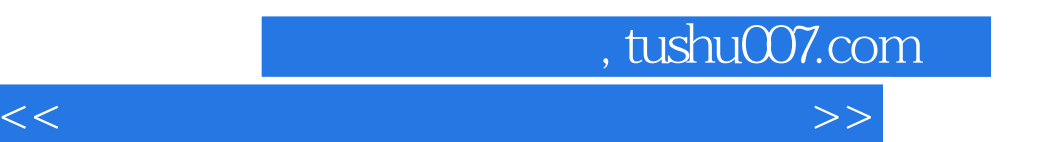

, tushu007.com

<<新编计算机组装与维修应用教程>>

 $11$  1.1  $1.2$  1.3  $1.3$  1.31 1.32 AMD 2 CPU2.1 CPU 2.2 CPU 2.2 CPU 接口标准2.4 市场主流CPU2.4.1 Intel公司CPU系列产品2.4.2 AMD公司CPU系列产品2.5 CPU的选购第3章  $31$   $31.1$   $31.2$   $32$   $321$  CPU  $32.2$ 3.2.3 3.2.4 3.2.5 AMR 3.2.6 CNR 3.2.7 3.2.8 3.2.9  $3210BIOS$   $33$   $331$  Intel  $332AMD$   $34$  $341$   $342$   $343$   $344$   $4$  $4.1$   $4.1.1$   $4.1.2$   $4.1.3$   $4.2$ 4.3 4.4 4.5 4.6 5 5  $51.1$   $51.2$   $52$   $521$   $52.2$   $52.3$  $5.24$   $5.25$   $5.26$   $5.27$  $5.28$   $5.29$   $5.3$   $5.31$   $5.32$ CD-ROM 5.3.3 5.3.4 DVD 5.3.5 6 61 6.1.1 e 6.1.2 e 6.1.3 e 6.1.4 e 6.1.5 e 6.1.5 e 6.1.5 e 6.1.5 e 6.1.5 e 6.1.5 e 6.1.5 e 6.1.5 e 6.1.5 e 6.1.5 e 6.1.5 c 6.1.5 e 6.1.5 e 6.1.5 e 6.1.5 e 6.1.5 e 6.1.5 e 6.1.5 e 6.1.5 e 6.1.5 e 6.1.5 e 6.1.5 e 6.1.5 e 6.1.5 e 6.1. 片6.1.6 选择显示卡需考虑的因素6.2 显示器6.2.1 显示器的分类6.2.2 CRT显示器工作原理6.2.3 CRT显示 6.2.4 LCD 6.2.5 LCD 6.2.6 2.6 2.6 2.7 7.1 7.1.1 7.1.2 7.1.3 7.1.4 7.1.5 7.2 7.2.1 7.2.2 7.2.3 7.2.3 7.2.4 7.3 7.3.1 7.3.2 8 81 8.2 8.3 8.4 8.5UPS 8.5.1 uPS 8.5.2 UPS 8.6 8.6.1  $862$   $863$   $864$   $87$  9 CPU 9.1.1 CPU CPU 9.1.2 9.2 9.3  $9.4$   $9.41$   $9.42$   $9.43$   $9.5$  10 10.1 10.2 10.2.1 Fdisk 10.2.2 10.2.3 DM .10.3 10.31 10.3.2  $11$  11.1  $11.1$  11.1.1 11.1.2  $11.2$  11.2.1  $11.2.2$  11.3  $11.31$   $11.32$   $12$   $121$  $12.1.1$   $12.1.2$   $12.1.3$   $12.1.4$ 12.1.5 12.1.6 12.1.7 12.1.8 12.1.9  $12.2$  12.2.1  $12.2.1$  12.2.2 12.2.3 12.2.4. 13 13 13 131 HwiNFO13.1.1 HWiNF032 13.1.2 13.1.3 13.1.4 HWiNF032 13.2 具PartitioilMagic13.2.1 PartitionMagic的功能与特点13.2.2 调整分区的容量13.2.3 转换分区13.2.4 创建删除  $13.25$   $13.26$   $13.27$   $13.3$   $G_{\text{host}}33.1 \text{G} \text{host}}3002$ 13.3.2 Ghost200213.3.3 13.34 13.3.5 Ghost 13.3.6 Ghost 14 BIOS CPU 14.1 BIOS 14.1.1 BIOS 14.1.2 Windows BIOS 14.1.3 BIOS 14.2 CPU 14.2.1 14.2.2 15  $15.1$   $15.1$   $15.1.2$ 15.1.3 15.2 WindtOWSXP Sgiver2003 15.2.1 WindowsXP 15.2.2 WindowsServer2003 15.3 15.3 15.3.1 Word 15.3.2 Word 15.3.3 15.3.4 Word 15.3.5 Excel 15.3.6 Excel 15.3.7 15.3.8 PowerPoint 15.3.9 复原来的PowerPoint文件15.3.10 在Access中如何防止输入资料错误15.4 多媒体软件常见故障及排除15.4.1  $,$  tushu007.com

## <<新编计算机组装与维修应用教程>>

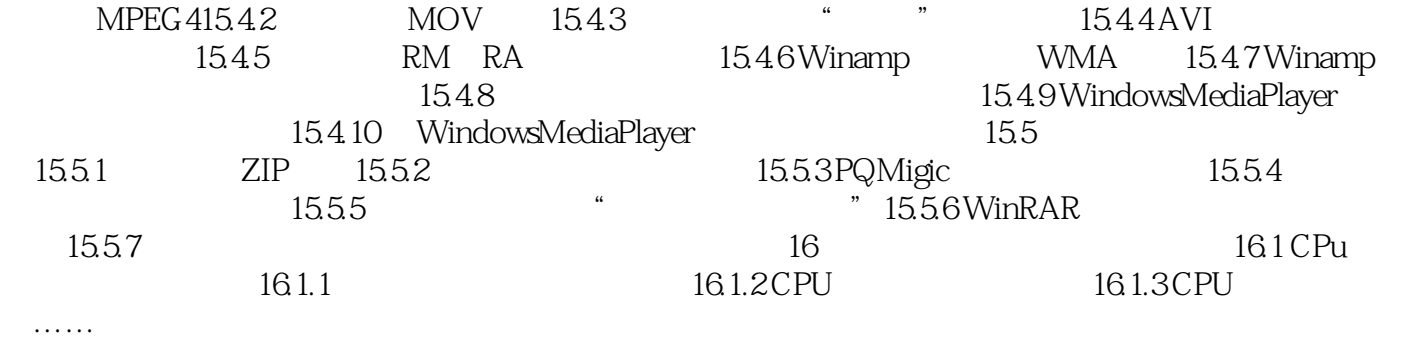

*Page 5*

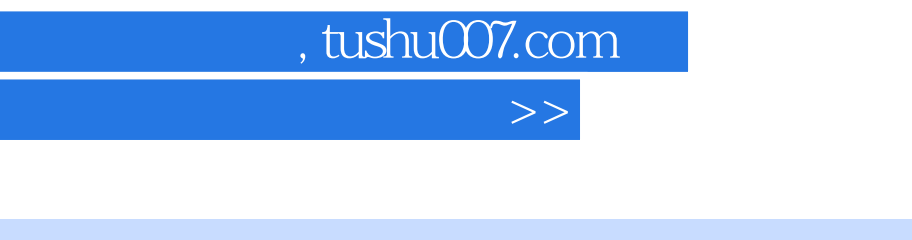

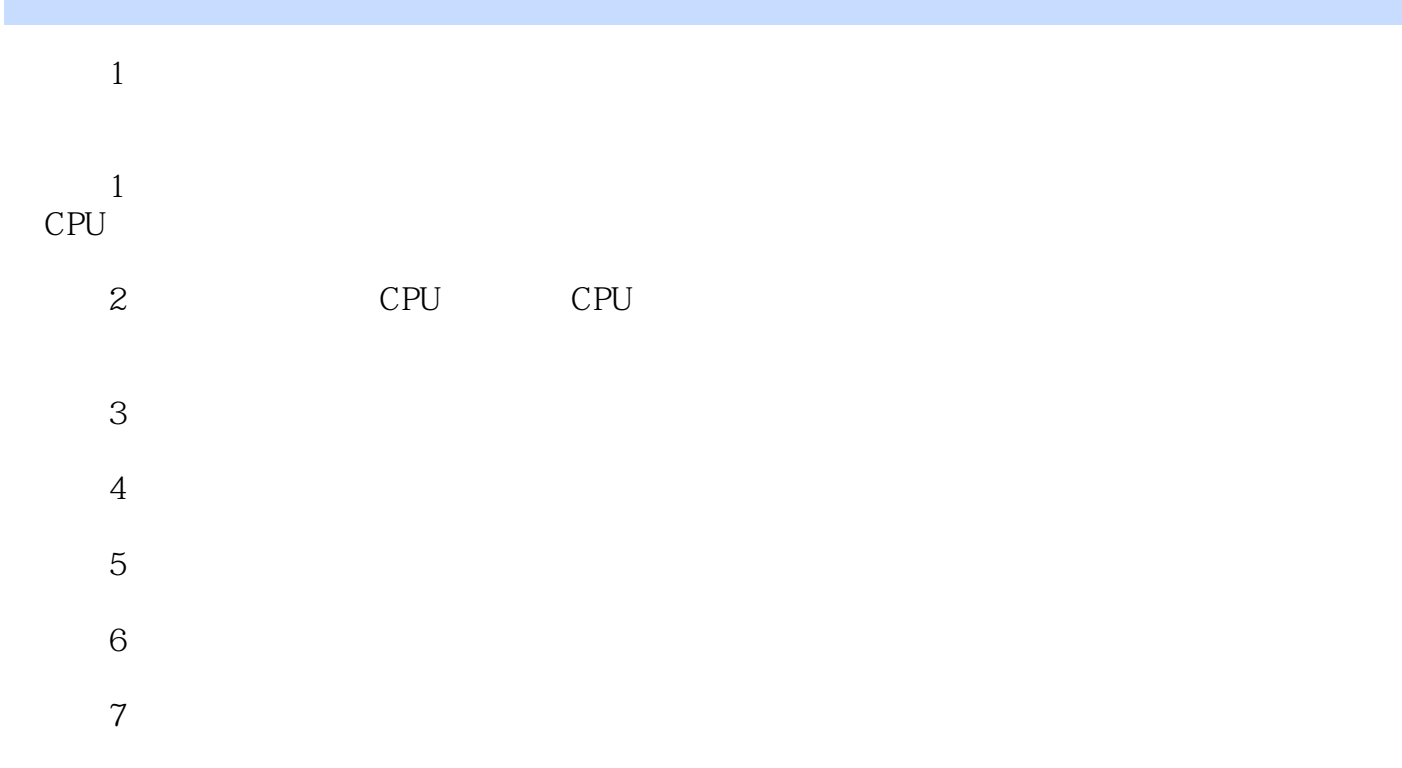

 $<<$ 

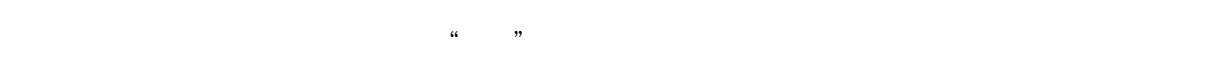

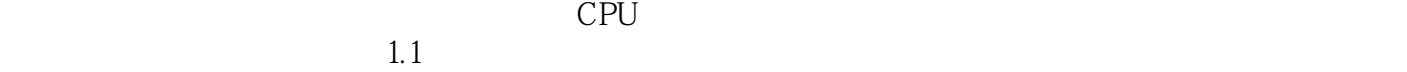

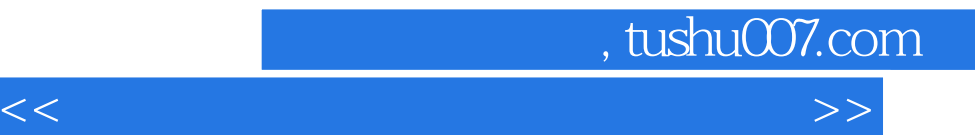

知识最新 根据计算机培训要求以及软件的升级换代,跟踪计算机技术的发展方向.向读者讲解了

 $\kappa$ 

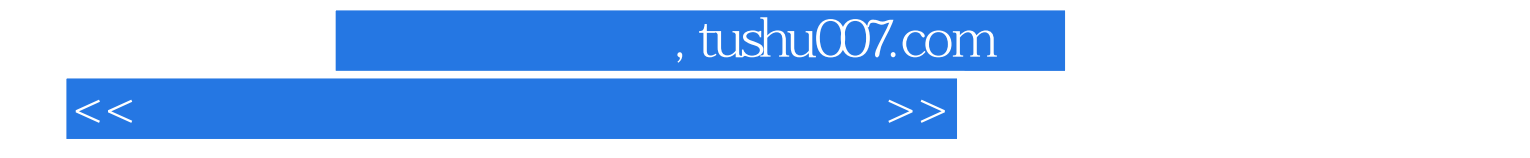

本站所提供下载的PDF图书仅提供预览和简介,请支持正版图书。

更多资源请访问:http://www.tushu007.com